$L$  If else statement

### Examples Using if

#### Example 21 (contd)

```
\#include \ltstdio.h>int main() {
   int y1, m1, d1, y2, m2, d2, same, earlier;
   print f('Enter\_first\_date_{m}/dd/yy):.");
   sc a n f ("%d/%d/%d", &m1, &d1, &y1);
   printf ("Enter_second_date_(mm/dd/yy):_");
   s c a n f ( "%d/%d/%d" , &m2, &d2 , &y2 ) ;
   same = y1 = y2 && m1 = m2 && d1 = d2;
   e a r lier = (y1 < y2) | | (y1 = y2 \&amp; m1 < m1) |
              (y1 = y2 \& m1 = m2 \& d1 < d2);// Rest of the program
}
```
 $L$  If else statement

### Examples Using if

#### Example 21 (contd)

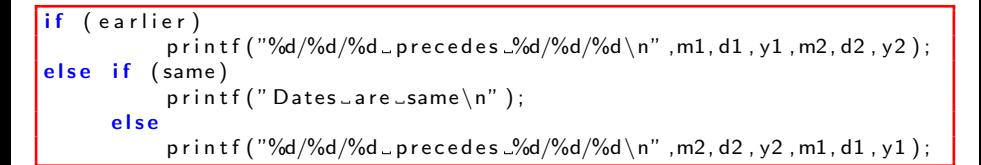

 $L$  If else statement

### Examples Using if

#### Example 22

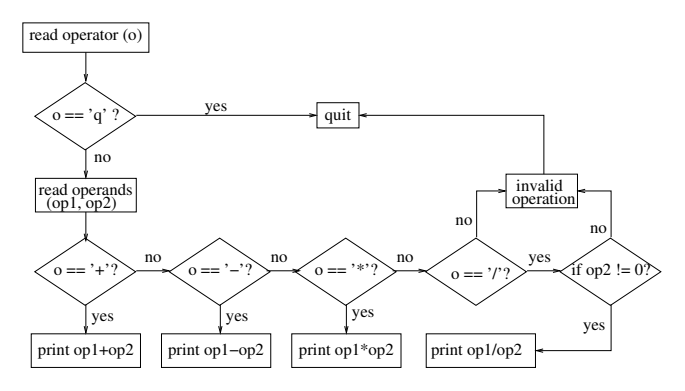

 $L$  If else statement

## Examples Using if

Example 22 (contd)

```
\#include \ltstdio.h >int main() {
     char o;int op1, op2;
     printf ("Enter operator (+, -, *, /), quit quit \lnot :");
     s can f("%c", & 0);if (o == 'q') return 0;
     elseprint f('Enter \n<sub>operands</sub> ...');
           scant('"\%d_{\sim}\%d", \& opt, \& opt);}
     // Plug the rest part of the program below this line
}
```
 $L$  If else statement

### Examples Using if

#### Example 22 (contd)

$$
\begin{array}{l} \text{if } (o = ' +') \\ \text{printf("%d_{o}\%c_{o}\%d_{o} = 0,0] \text{, } o, op2, op1 + op2); \\ \text{else if } (o = ' -') \\ \text{printf("%d_{o}\%c_{o}\%d_{o} = 0,0] \text{, } o, op2, op1 - op2); \\ \text{else if } (o = ' *') \\ \text{printf("%d_{o}\%c_{o}\%d_{o} = 0,0] \text{, } o, op2, op1 * op2); \\ \text{else if } (o = ' / ' && op2 != 0) \\ \text{printf("%d_{o}\%c_{o}\%d_{o} = 0,0] \text{, } o, op2, op1 / op2) \\ \text{else} \\ \text{printf("invald_{o}\text{operation}\n^n); \end{array}
$$

# Dangling else

- When nested ifs are used, the problem of dangling else should be addressed.
- **•** For example, consider

```
if (testscore \geq 50)
    if ( testscore > 90)
        print f('You\_got\_an.A\_grade \n' );
else // testscore is between 50 to 90
        printf ("You_failed\n"); // WRONG
```
Indentation imply else is meant to be paired with outer if, but it pairs with inner if.

 $L$  If else statement

## Dangling else

#### Solution to Dangling Else

Enclose inner if by braces as shown in order to avoid dangling else.

i f ( t e s t s c o r e >= 5 0 ) { i f ( t e s t s c o r e > 9 0 ) p r i n t f ( "You g o t an A g r a d e \n" ) ; e l s e // t e s t s c o r e i s be tween 50 t o 90 } e l s e // t e s t s c o r e i s l e s s 5 0. p r i n t f ( "You f a i l e d \n" ) ;

It is safer to enclose the statement(s) within if block by braces to avoid dangling else.

**└ Conditional Operator** 

### Conditional Operator

#### Conditional Operator

Sometime instead of if else, the conditional operator ? : could be used to perform one of the two actions.

#### expression 1 ? expresssion 2 : expression 3

 $int i, j, k;$  $= 1$  ;  $j = 2;$ k  $=$  i  $>$  j  $?$  i  $:$  j;  $//\,$   $k$   $=$   $2$   $\,$   $h$  ere k = (i  $>=$  0 ? i : 0) + j; // k = 3 here

Conditional Operator

### Conditional Operator

#### Conditional Operator

Another simple effective use of conditional operator is:

```
\frac{1}{2}include \ltstdio.h>\#define MAX(X, Y) X > Y ? X : Yint main() {
     int i = 18, j = 57;
     print f('Max.is : .%d \n..." , MAX(i , i));}
```
Conditional Operator

### Conditional Operator

#### Conditional Operator

Similarly we can define macro for leap year:

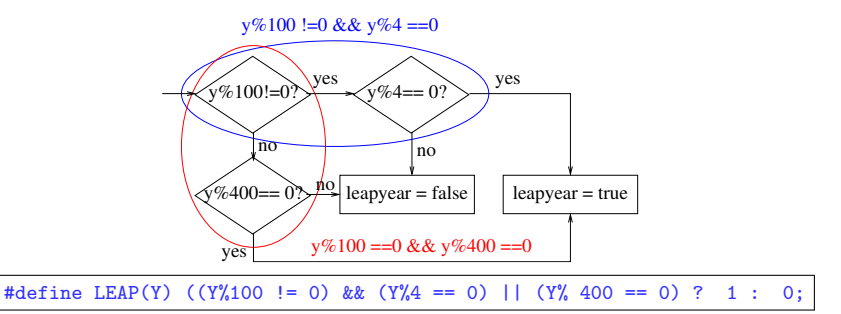

Conditional Operator

### Conditional Operator

#### Example 23

```
\#include \ltstdio.h>
\#define LEAP(Y) ((Y%100 != 0) && (Y%4 == 0)) || (Y%400 == 0)? 1 : 0
\left| \text{int } \text{main}(\right) \right|int d, m, v, nd;printf ("Enter month (1-12): ");
     scanf('%d", &m);
     print f('Enter_vyear...');
     s can f('"\%d" , \&y) ;
     nd = (m = 4 \mid m = 6 \mid m = 9 \mid m = 11)if (m := 2)if (nd) d = 30;else d = 31;
     else if (LEAP(y)) d = 29;
            else d = 28:
     print f('No. \lnot days \lnot in \lnot month \lnot \lnot d \lnot y can't \lnot \lnot \lnot s \lnot \lnot \lnot \lnot n' \lnot n, m, y, d);}
```
Switch-case & Break

### Switch-Case & Break

#### Multiple Alternatives

- **Switch-case** is used for multiple alternatives.
- For example, in case of mini calculator, 4 alternatives exists of operator.
- Instead of writing deep nested if else it is natural to use switch-case.
- **Switch-case**, however needs **break**.
- **Break** is a jump outside the **switch-case** block to sequentially next statement.

[C Programming](#page--1-0)

 $\Box$  Selection of alternatives

Switch-case & Break

### Switch-Case & Break

Syntax

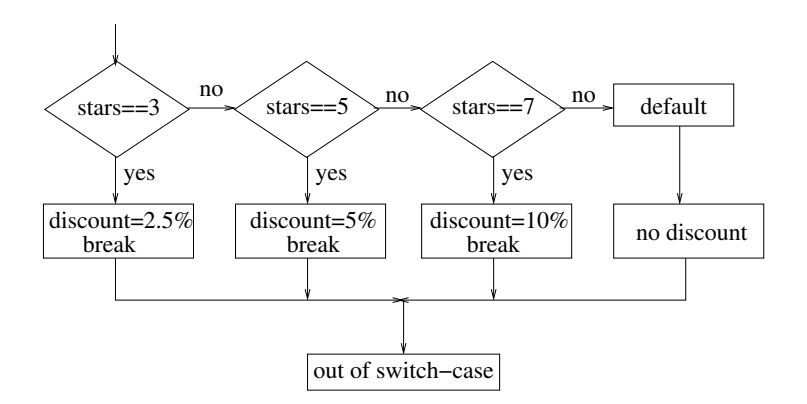